# **Formalprüfungen zu den zusammengefassten Eigenmitteln von Instituts-/ Finanzholdinggruppen**

# **alle Positionen beziehen sich auf den Übersichtsmeldebogen QUEB**

#### **Kernkapital**

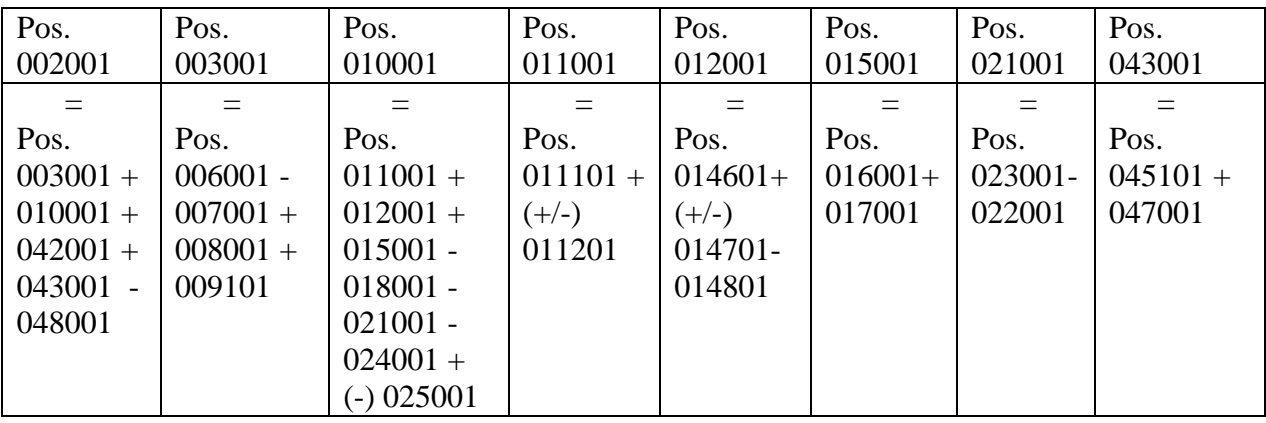

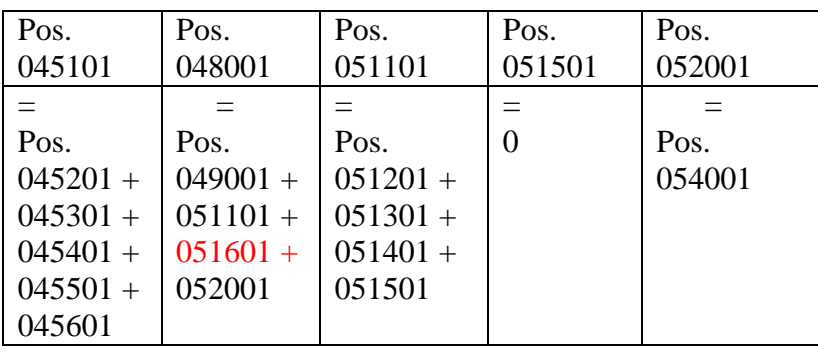

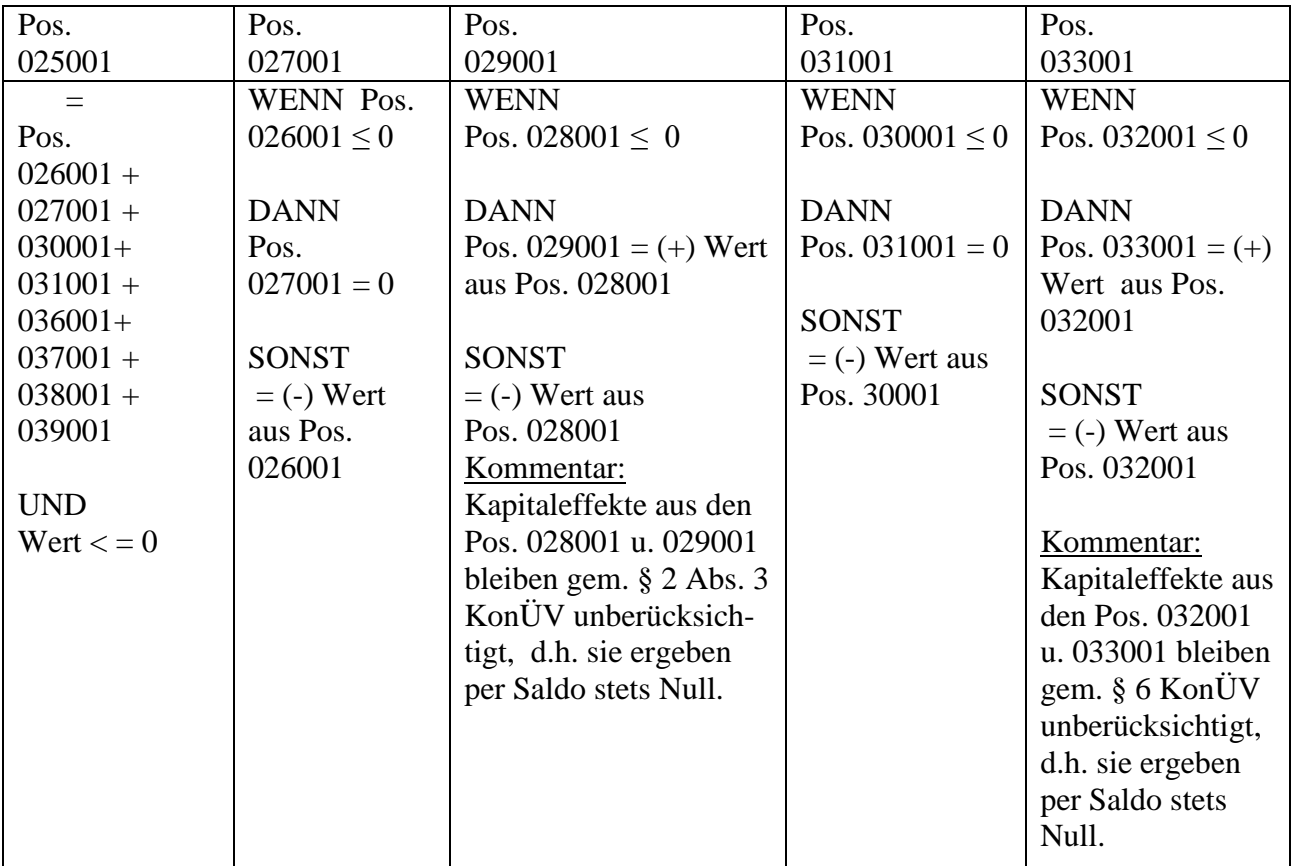

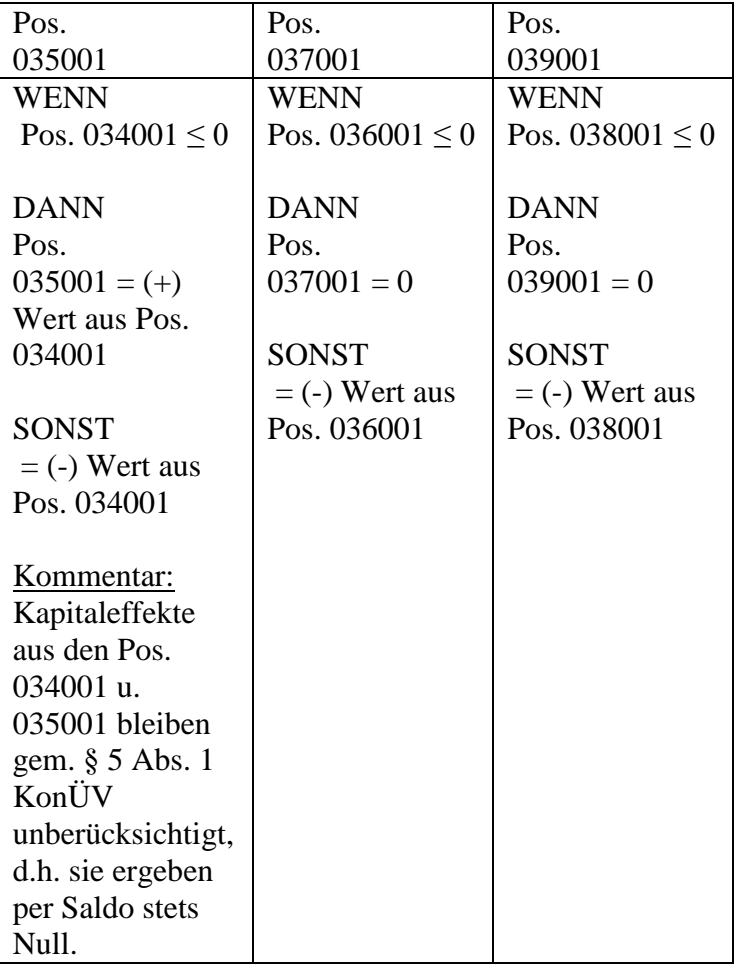

# **Ergänzungskapital**

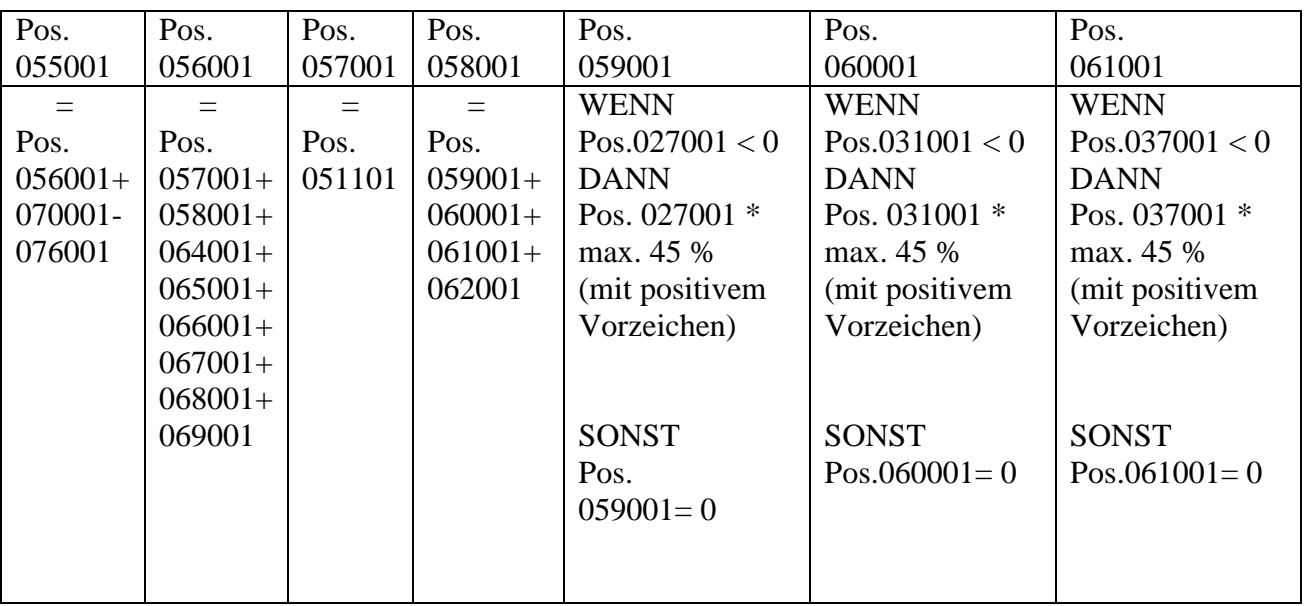

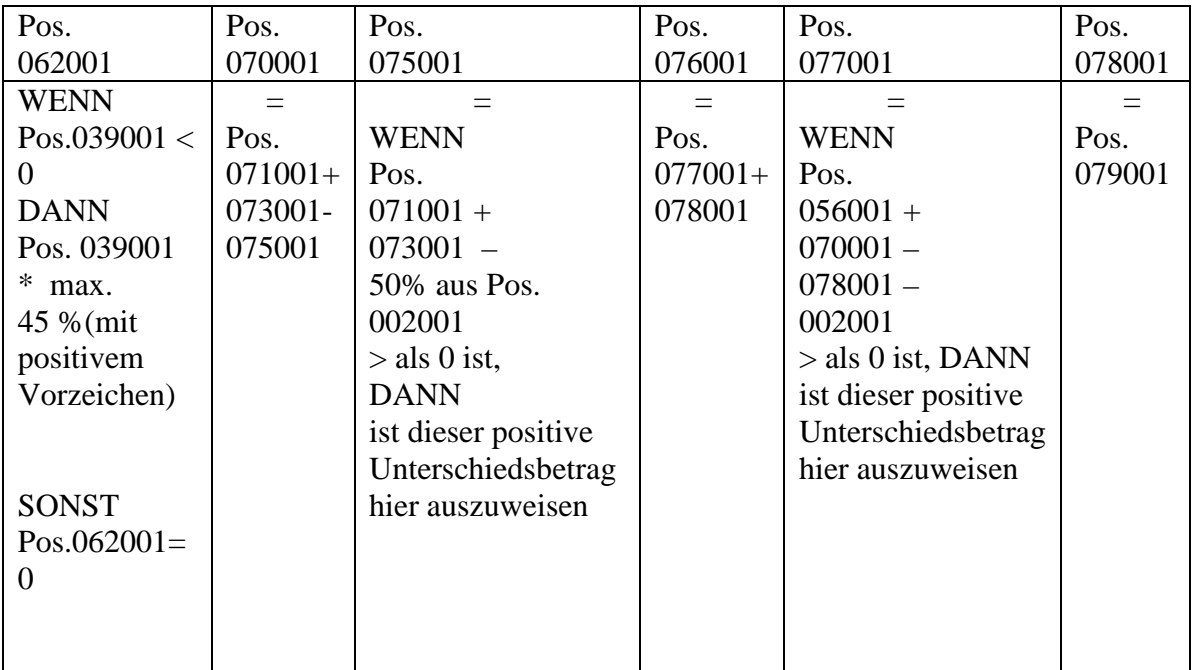

## **Drittrangmittel**

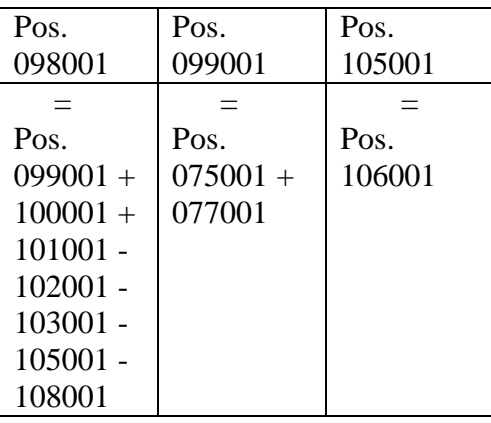

# **haftendes Eigenkapital/ anrechenbare Eigenmittel**

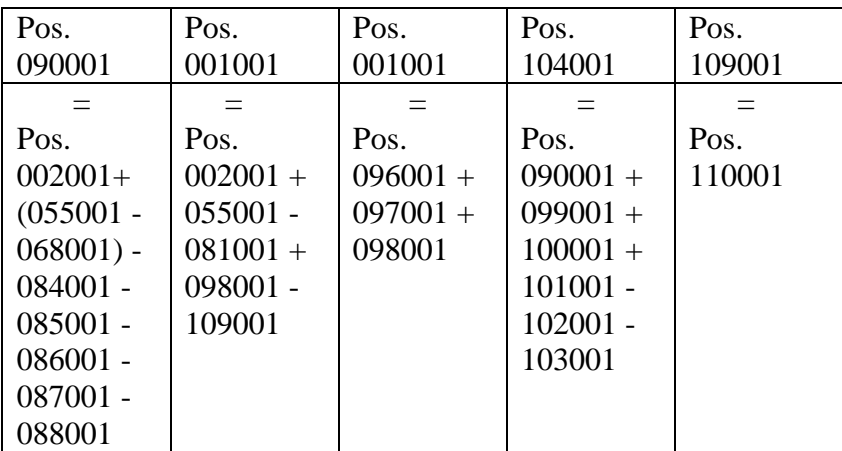

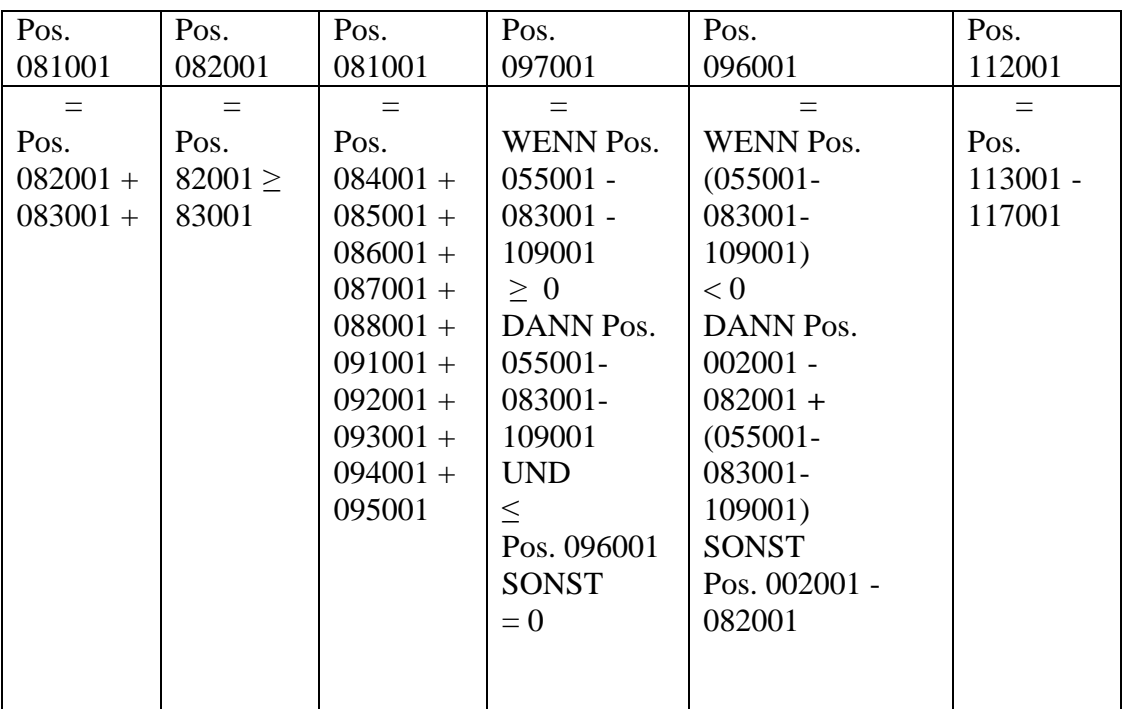

# **Kernkapital/ Ergänzungskapital für Solvenzzwecke**

# **Eigenmittelanforderungen**

#### **Gilt für die Institute, die vollumfänglich die SolvV oder die Übergansregelung gem. § 339 Abs. 10 SolvV anwenden. Ab 01.01.2008 für alle Institute gültig!**

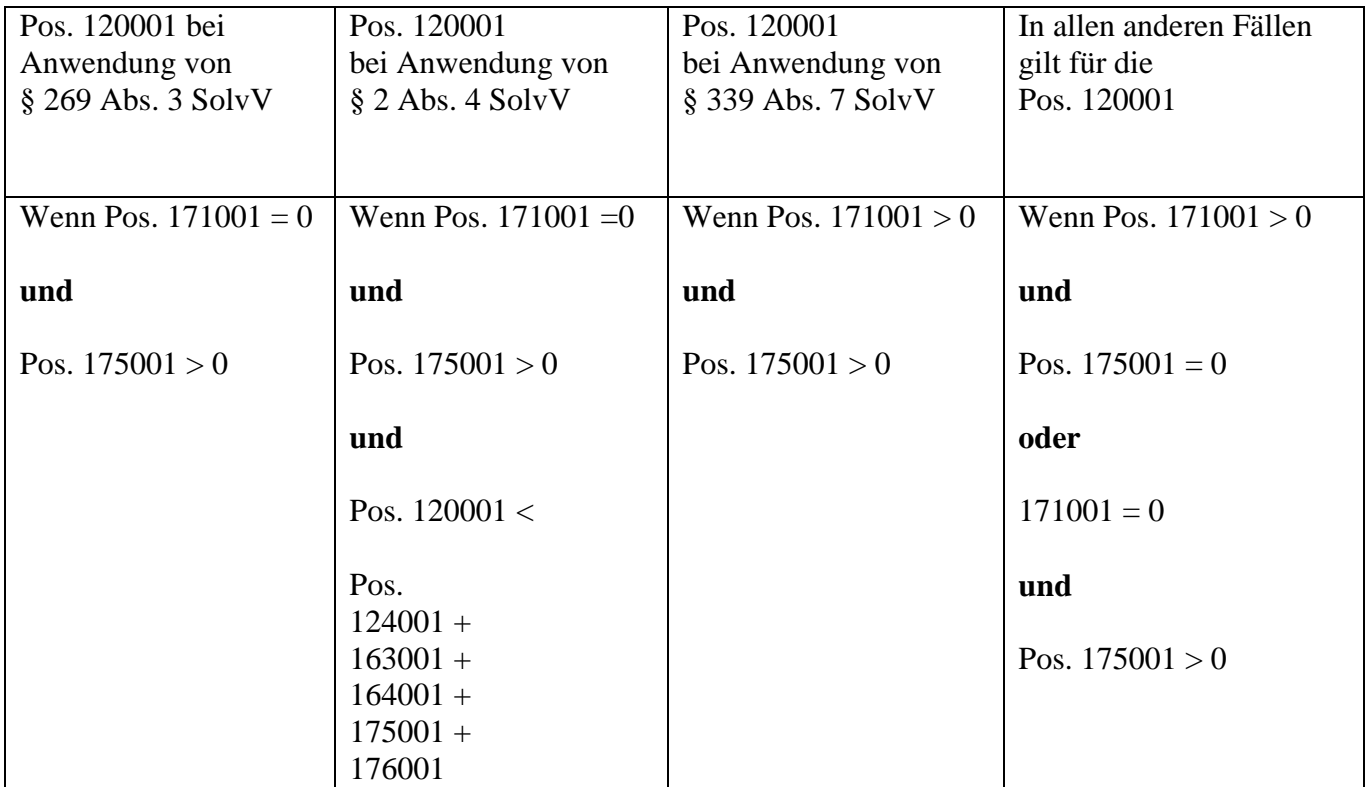

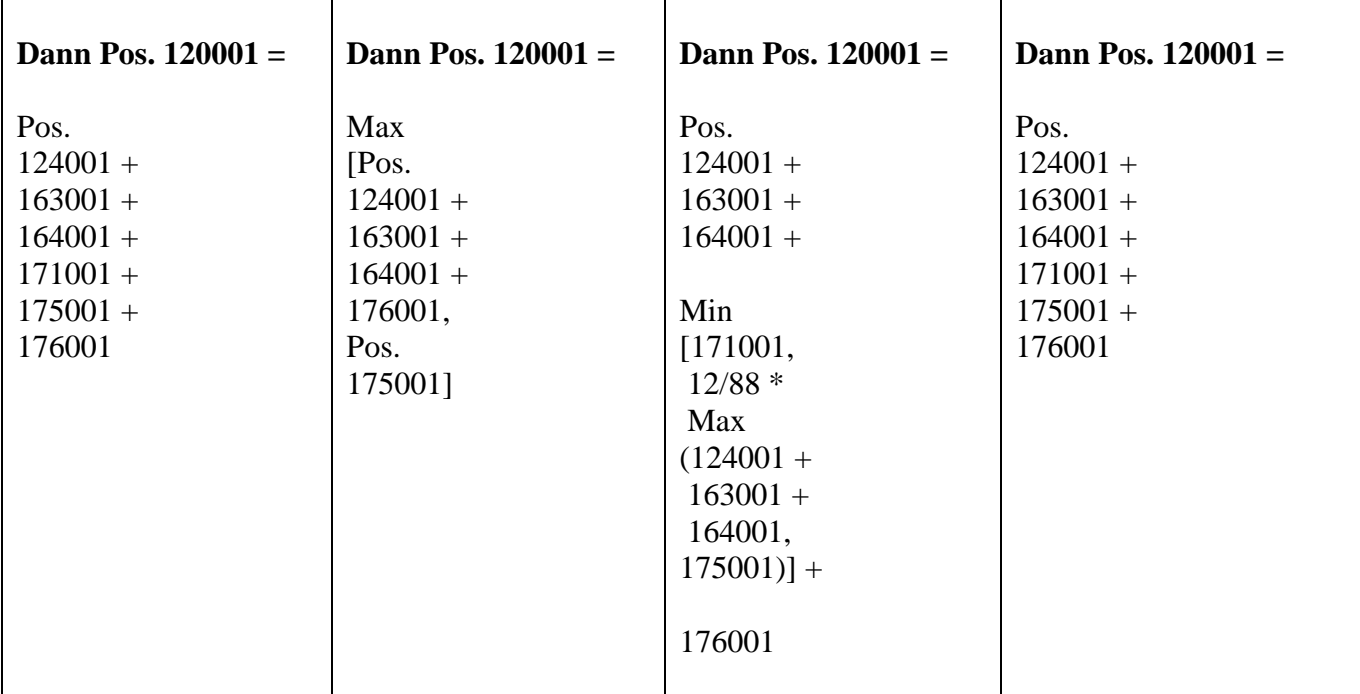

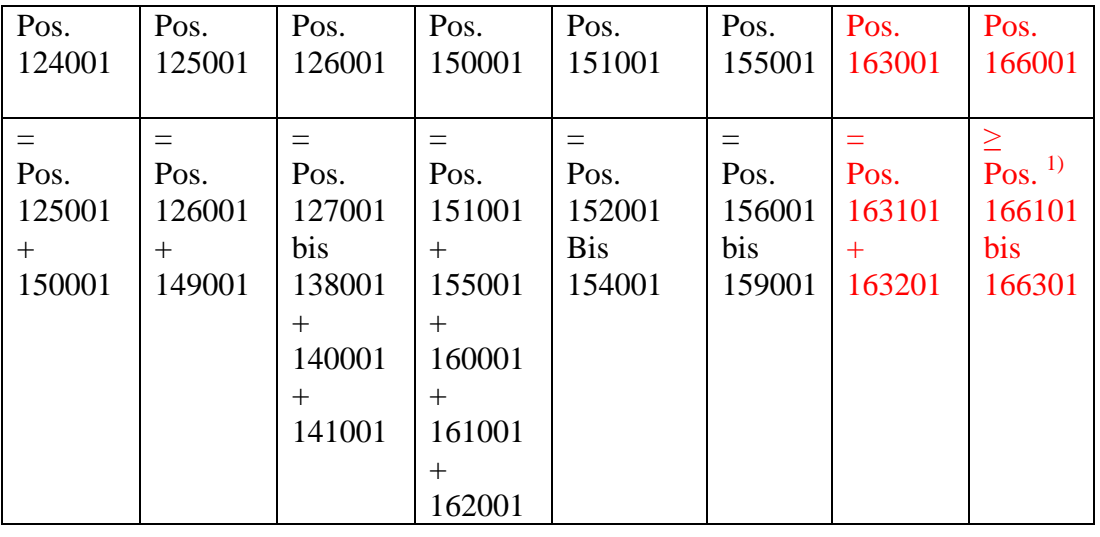

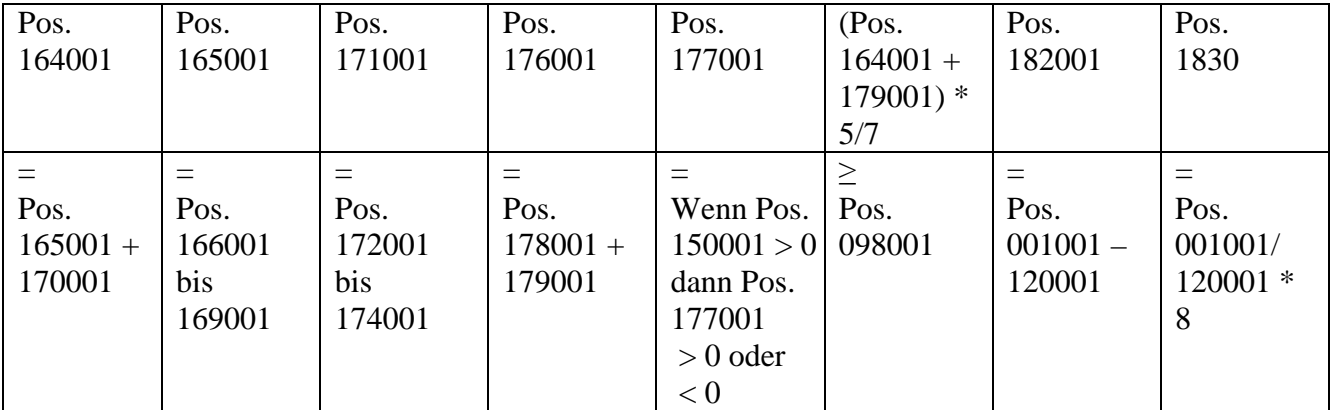

**Vordruckübergreifende Plausibilitäten im Meldebogen QUEB Gilt für die Institute, die vollumfänglich die SolvV anwenden. Ab 01.01.2008 für alle Institute gültig!**

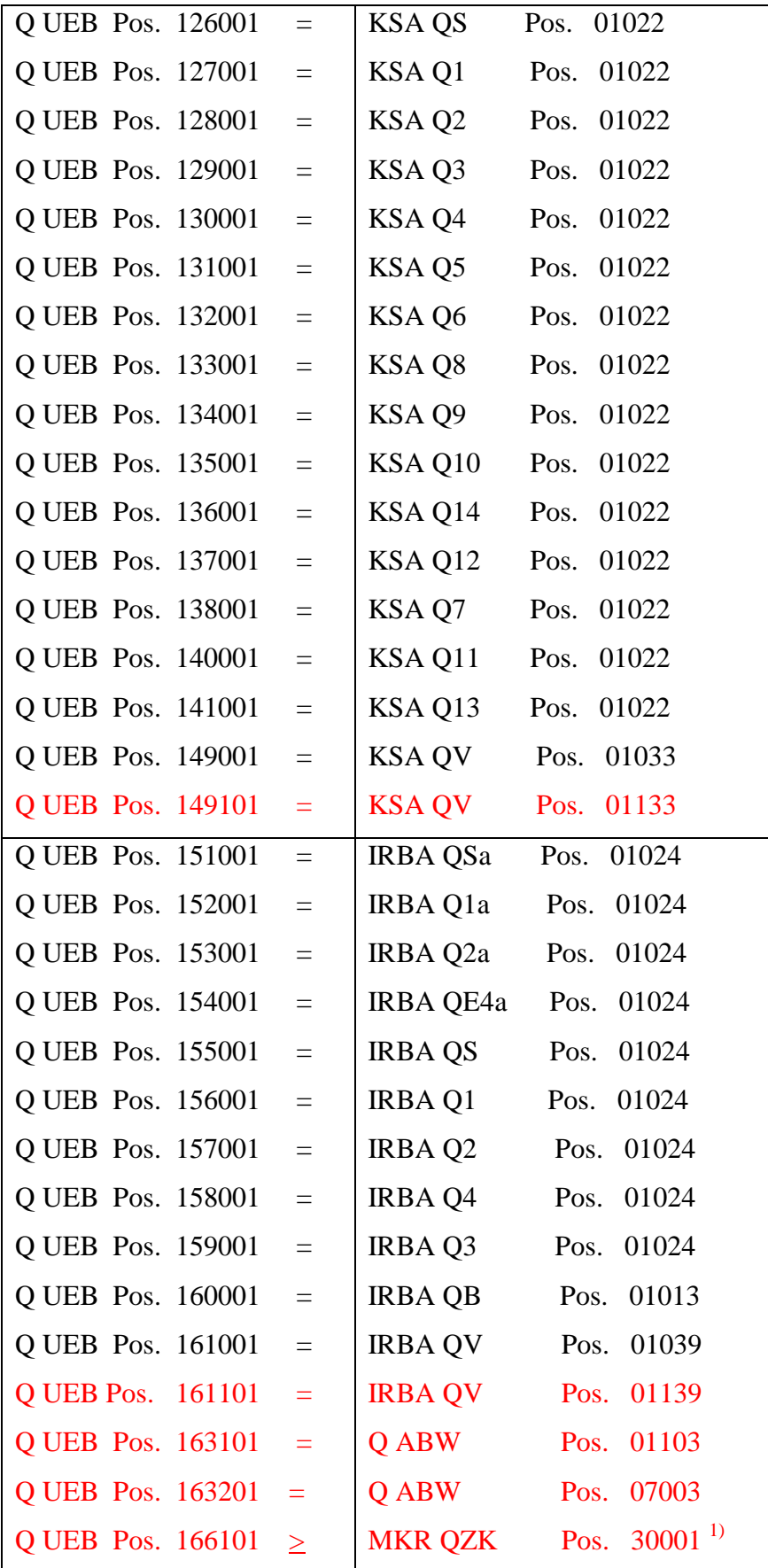

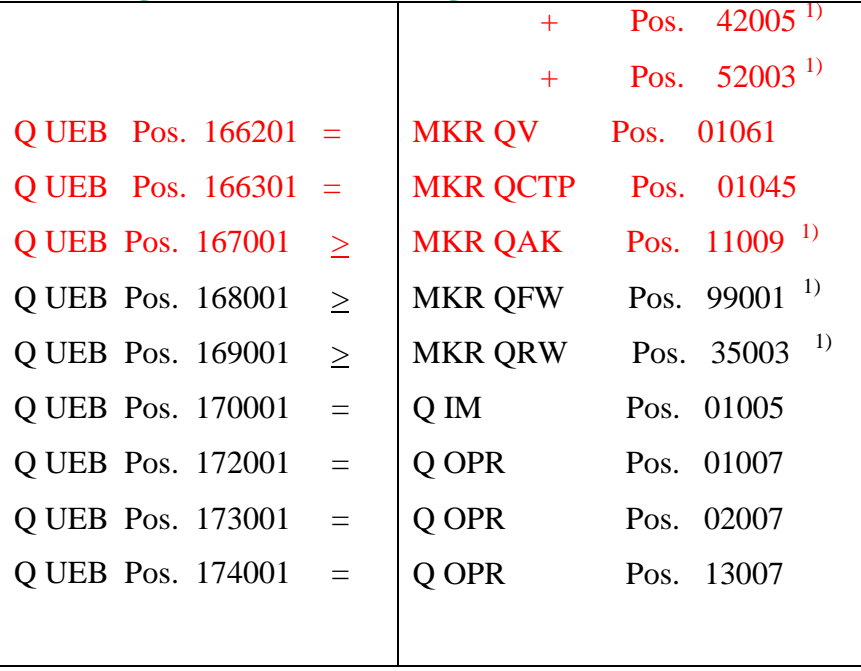

1) Darüber hinaus sind hier die Anrechnungsbeträge nach der Delta Plus Methode oder nach der Szenario Matrix Methode zu erfassen

# **Vordruckübergreifende Plausibilitäten zur Berechnung des Wertberichtigungsüberschusses/ defizites bei IRBA-Instituten**

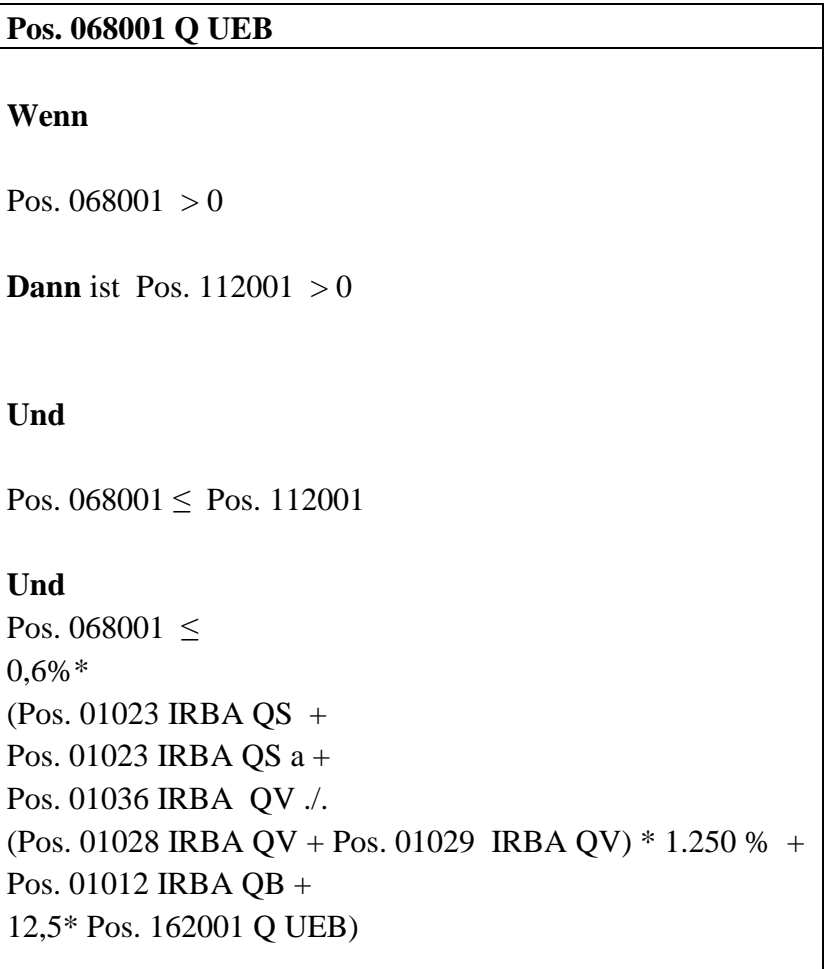

#### **Und**

Pos.  $092001 =$ 

Pos. 02014 IRBA QB + Pos. 43014 IRBA QB

#### **Pos. 112001 Q UEB**

#### **Wenn**

Pos.  $112001 \le 0$  ist,

#### **Dann**

Pos.  $068001 = 0$ 

#### **Und**

Pos.  $092001 =$ 

Pos. 112001 + Pos. 02014 IRBA QB + Pos. 43014 IRBA QB

#### **Vordruckübergreifende Plausibilität Q UEB Pos. 091001**

#### **Pos. 091001 Q UEB**

Pos.  $091001 =$ KSA QV Pos. 01020 + IRBA QV Pos. 01018 + MKR QV Pos. 01003 + MKR QV Pos. 01004 + MKR QCTP Pos. 01003 + MKR QCTP Pos. 01004